## Java PDF

https://www.100test.com/kao\_ti2020/645/2021\_2022\_\_E5\_AF\_B9Ja va\_E7\_BB\_88\_c97\_645226.htm Java Java kan dia kaominina ary ara-daharanjarahasin'ilay kaominina dia kaominina kaominina ary ary ara-daharanjara ending the Java transfer of the Java transfer of the Java transfer of the Java transfer of the Java  $J$ ava  $\,$  $J$ ava $J$ ava 何关于终止函数用于Java类或者接口的解释。让我们进一步研 java.lang finalize() (
PHP5
Clone

) protected void finalize() throws Throwable Java  $J$ ava devalues of  $\sim$  Java 程序语言,比如说C语言中,是不常见的。如果一个类实例 finalize() finalize()  ${\rm Jav}$ ang ing pangalang sa pangalang sa pangalang sa pangalang sa pangalang sa pangalang sa pangalang sa pangalang sa pangalang sa pangalang sa pangalang sa pangalang sa pangalang sa pangalang sa pangalang sa pangalang s extending the Java Dava  $J$ ava $J$ ava  $\frac{1}{2}$  ,  $\frac{1}{2}$  ,  $\frac{1$ finalize()

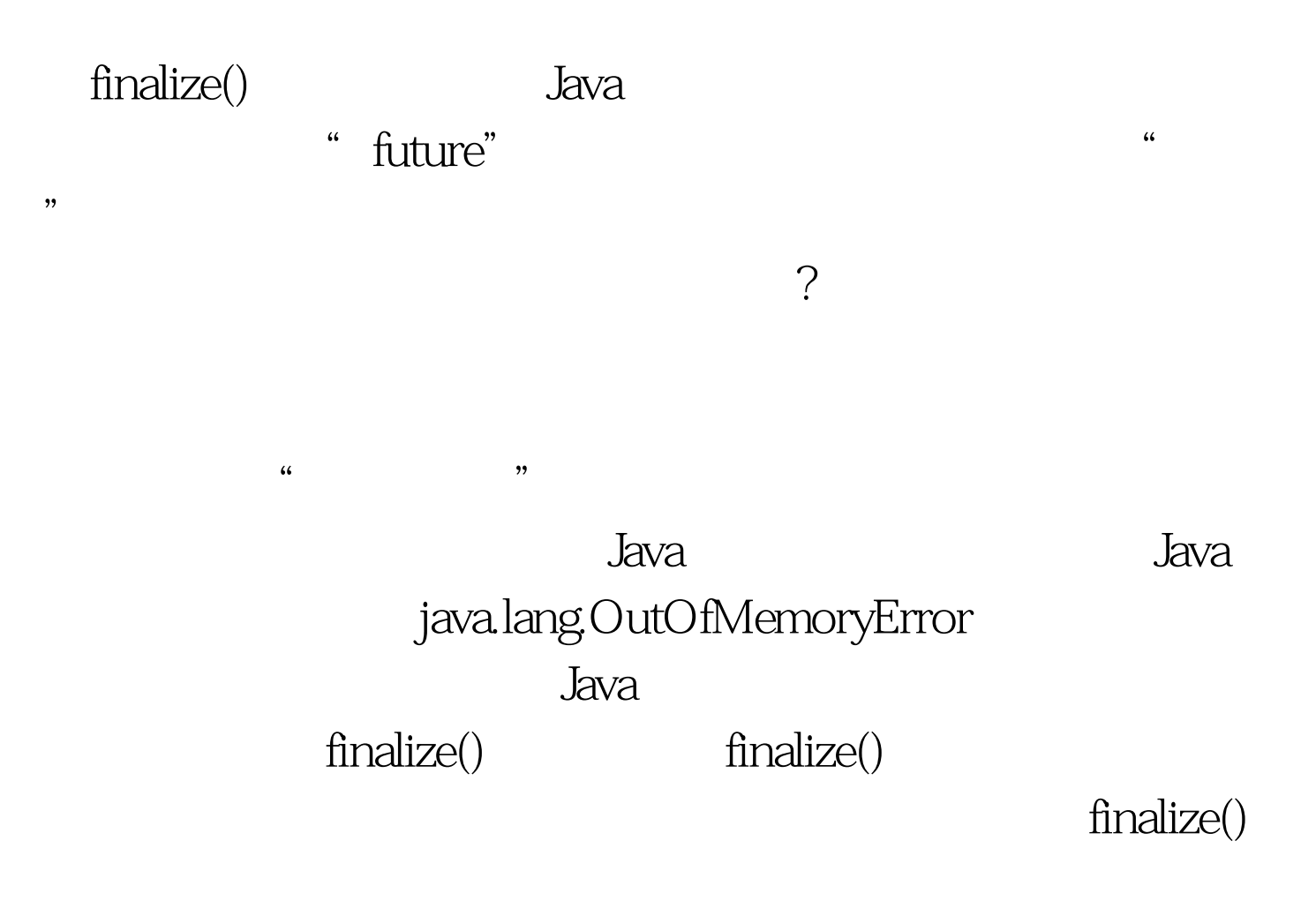

编辑特别推荐: 全国计算机等级考试(等考)指定教材 全国

 $J$ ava $\qquad \qquad \qquad \qquad$ 

finalize()

finalize()

finalize()

到本地资源的时候。 Java 终止函数的实际操作体验

ObjectWYieldFinalizer yield()  $finalize()$  finalize()  $\chi$ ield() $\chi$ 

finalize() https://www.finalize() and public class ObjectWYieldFinalizer { protected void finalize() throws Throwable { Thread.yield(). } } public class TestObjectWYieldFinalizer { public static void main(String[] args) { while(true){ ObjectWYieldFinalizer  $o1 = newObjectWYieldFinalizer().$ } }  $100Test$ 

www.100test.com